$<<3d$ s Max $>$ 

 $<<$ 3dsMax $>$ 

, tushu007.com

- 13 ISBN 9787113155759
- 10 ISBN 7113155758

出版时间:2013-1

页数:380

字数:593000

extended by PDF and the PDF

http://www.tushu007.com

 $,$  tushu007.com  $<<3ds$ Max $>$ 

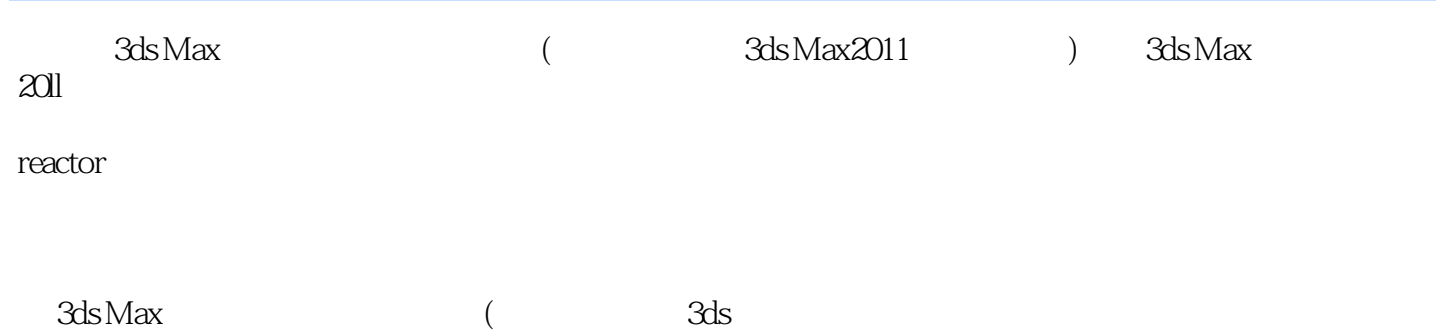

Max2011 ) 3ds<br>Max  $M$ ax $\,$ 

# $<<3d$ s Max $>$

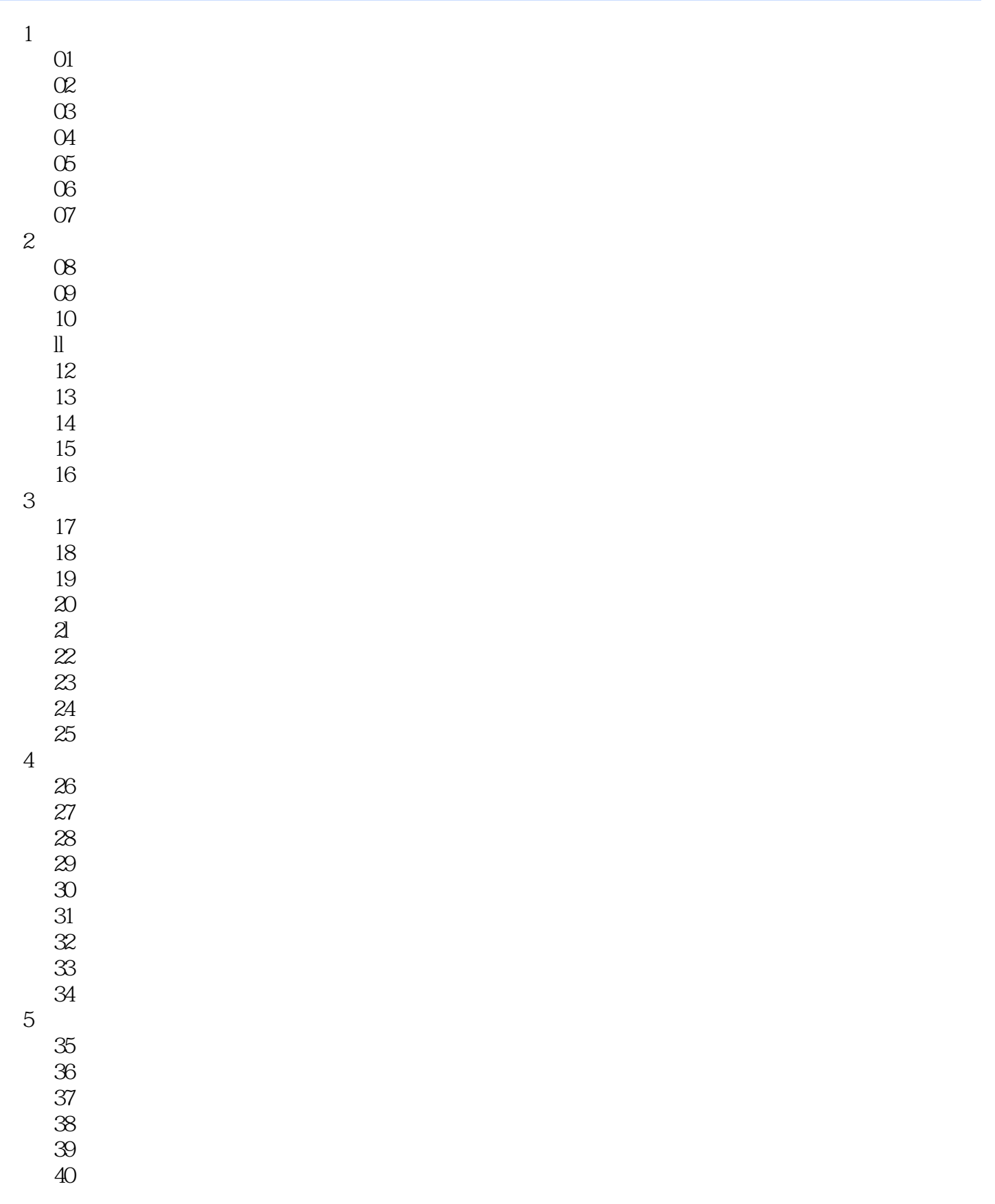

## $<<3d$ s Max $>$

 $41$  $42$  实例43使用线性浮点控制器制作挂钟动画 实例44使用位置控制器制作篮球飘动动画  $45$  $6\,$  $46$  实例47使用足迹模式制作跑步动画 实例48使用自动关键点模式制作滑冰动画 实例49使用变形修改器制作卡通兔子动画  $50$  $51$  $52$ 53 Biped 54 Biped  $55$  $56$  $57$  $7$  $58$  $59$  $\Theta$  $61$  $62$  $63$  $64$  $65$  $\odot$  $67$  $68$ 8 reactor<br>
69  $\Theta$  实例70使用布料集合制作窗帘动画  $71$  $72$  $73$  $74$  $75$  实例76使用刚体集合制作铁链动画 实例77使用柔体集合制作水滴动画 实例78使用水对象制作水浮力动画 实例79使用破裂反应器制作玻璃杯破碎动画  $9<sub>5</sub>$  实例80使用雪粒子制作下雪动画 实例81使用喷射粒子制作下雨动画  $82$ 实例83使用粒子云制作水泡动画

## $<<3ds$  Max $>$

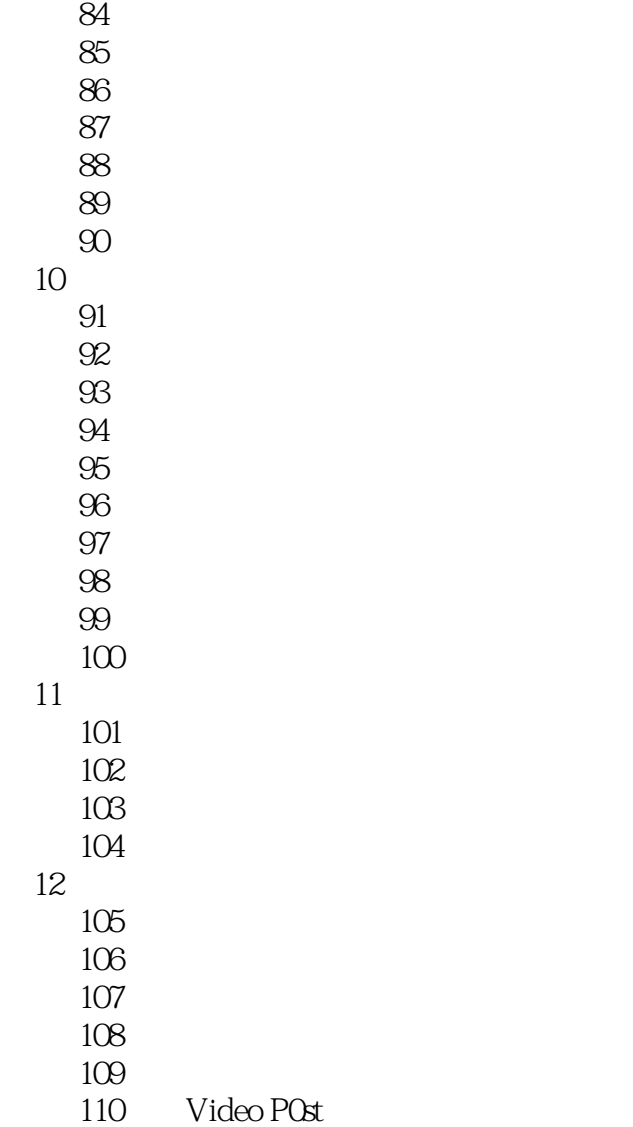

*Page 5*

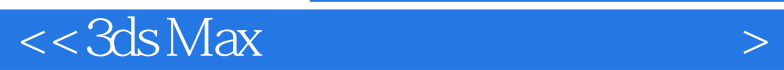

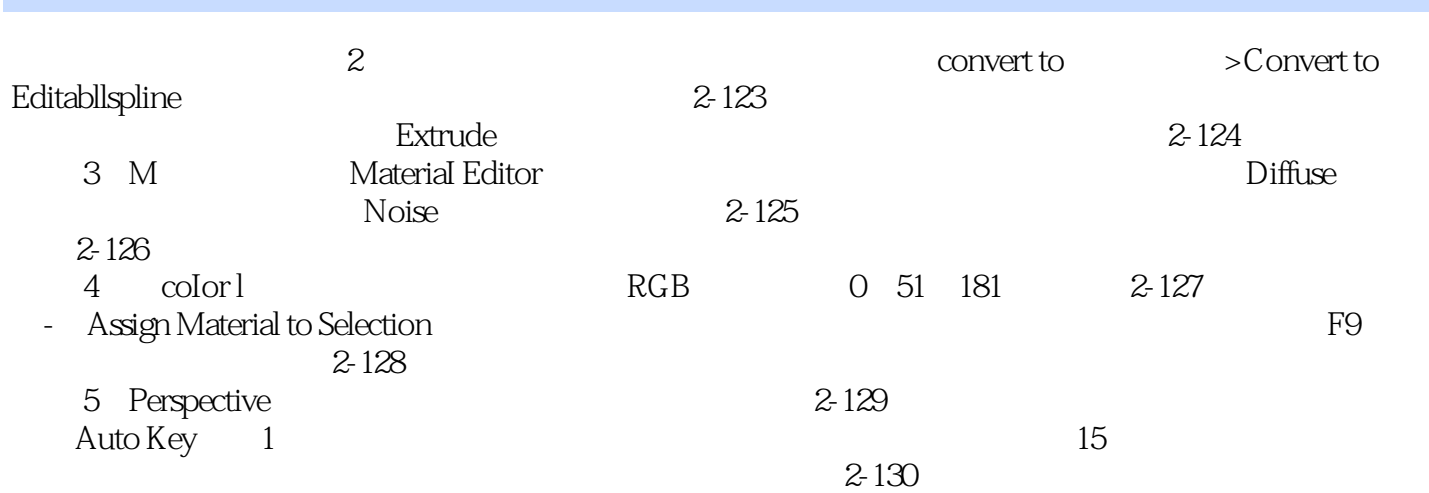

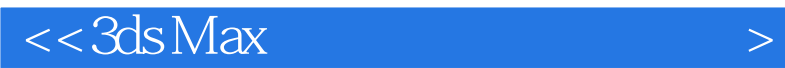

本站所提供下载的PDF图书仅提供预览和简介,请支持正版图书。

更多资源请访问:http://www.tushu007.com

 $,$  tushu007.com